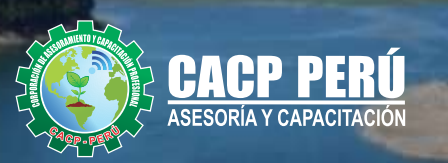

#### **CURSO** 代

# ELABORACIÓN DEL<br>**EXPEDIENTE TÉCNICO**<br>APLICADO A PROYECTOS<br>**DE OBRAS POR CONTRATA** DE HIDRÁULICAS

**USANDO** 

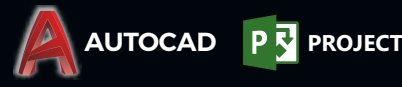

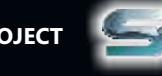

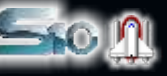

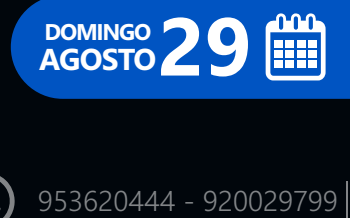

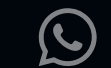

ASESORÍA Y CAPACITACIÓN

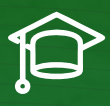

# » **PRESENTACIÓN**

El expediente técnico proporciona toda la información técnica desde la descripción del proyecto y planos hasta el sustento del costo total del proyecto. Por ello, se hace indispensable que los responsables en la elaboración de la documentación pertinente, tengan conocimientos que le permitan elaborar un expediente técnico de calidad. CACP PERÚ presenta el curso: "ELABORACIÓN DEL EXPEDIENTE TÉCNICO APLICADO A PROYECTOS DE OBRAS POR CONTRATA DE HIDRÁULICAS". El cual abarca temas como: Análisis de costos y presupuestos, elaboración de Planos, metrados y memorias de cálculo, normativa para el desarrollo de

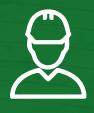

# » **DIRIGIDO A**

Ingenieros Civiles, Arquitectos, Ingenieros de otras especialidades, profesionales inmersos en la actividad de construcción, supervisión y control, y otros interesados en el tema.

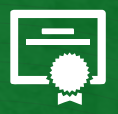

# » **CERTIFICA**

Los participantes que cumplan satisfactoriamente con los requisitos Académicos y Administrativos del programa recibirán la certificación en: "**ELABORACIÓN DEL EXPEDIENTE TÉCNICO APLICADO A PROYECTOS DE OBRAS POR CONTRATA DE HIDRÁULICAS**", expedido por la Corporación de Asesoramiento y Capacitación Profesional CACP PERÚ S.R.L.

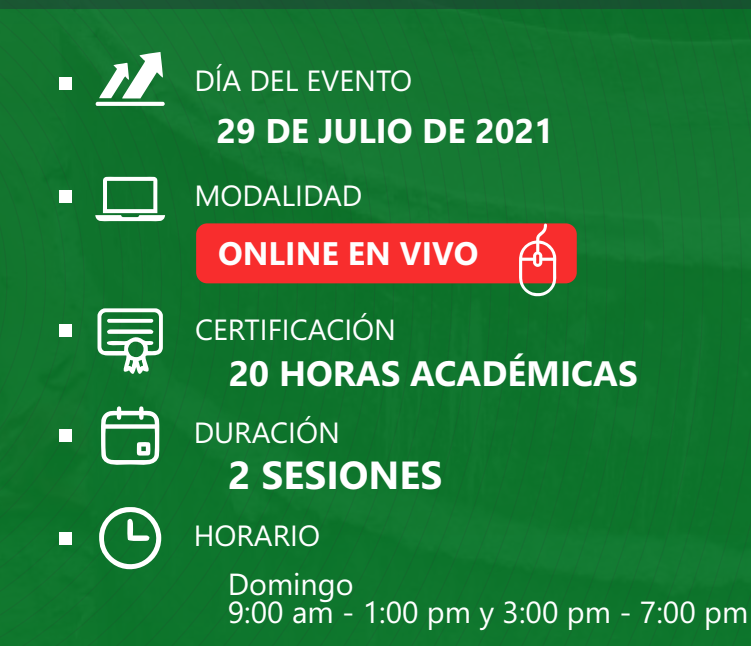

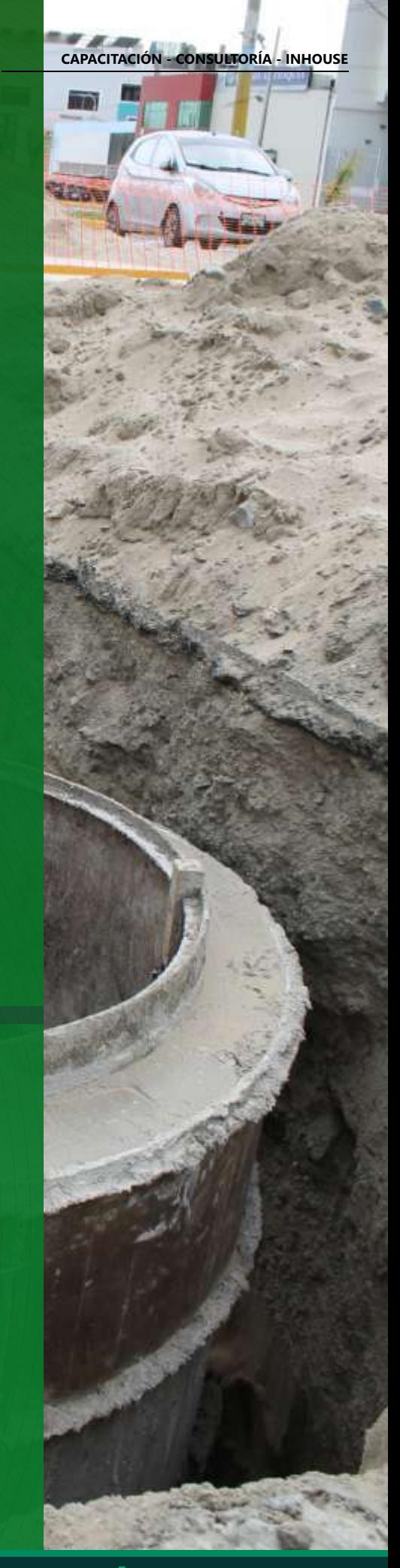

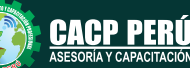

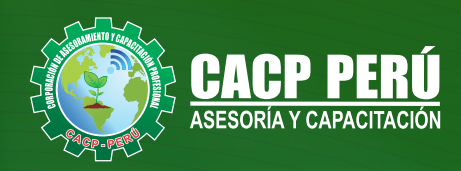

# **HERRAMIENTAS METODOLÓGICAS**

# **MODALIDAD VIRTUAL**

El participante tendrá a su disposición todos los contenidos del programa en el aula virtual CACP PERÚ, entregándosele una clave y usuario al inicio del curso. Las clases podrán verla ONLINE - EN VIVO en el mismo horario que se lleva a cabo la modalidad presencial y realizar sus preguntas. El material educativo, tales como el DVD con el contenido de las filmaciones de las conferencias, las diapositivas impreso por clase se le enviará a su domicilio.

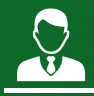

# **MODALIDAD PRESENCIAL**

Esta modalidad consiste en que el alumno asista como mínimo al 90% de las clases teóricas - prácticas. Se les brindará un manual en físico por clase y la información en digital estará disponible en el aula virtual.

# **VENTAJAS DEL CAMPUS VIRTUAL - CACP PERÚ**

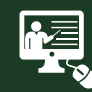

#### INTRANET

La clase quedará grabada para uso posterior del alumno

**FOREC\_** 

Donde podrá visualizar las ponencias en calidad FULL HD, cronogramas de clases, próximos eventos, calificaciones obtenidas y más.

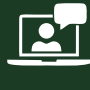

#### VIDEOCONFERENCIAS

Interacción en tiempo real entre el alumno y el ponente.

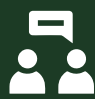

#### ACTIVIDADES NO PRESENCIALES

A través de nuestro campus virtual CACP PERÚ con acceso las 24 horas del día, los 7 días de la semana y los 365 días del año.

www .cacperu.com/intranet/

Contarás con material de apoyo y elementos adicionales

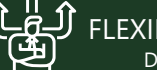

#### FLEXIBILIDAD DE ESTUDIO

De acuerdo con su disponibilidad de tiempo.

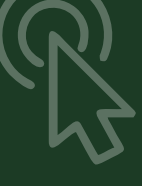

**CAPACITACIÓN - CONSULTORÍA - INHOUSE**

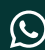

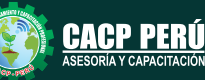

ELABORACIÓN DEL EXPEDIENTE TÉCNICO APLICADO A PROYECTOS DE OBRAS POR CONTRATA DE HIDRÁULICAS

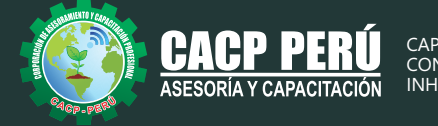

# **TEMARIO**

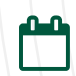

DOMINGO 29 DE AGOSTO DE 2021.

#### **PARTE 01 – ELABORACIÓN DE PLANOS, METRADOS Y MEMORIAS DE CALCULO CON AUTOCAD 2019 – EXCEL**

- Normativa para el desarrollo de expedientes técnicos de Obra hidráulicas.
- Termino de referencias
- $\cdot$  Consideraciones de diseño y Estudios Básicos.
- Memoria descriptiva.
- Parámetros del Análisis simoresistentes
- Ejemplo de análisis con ETAB Muestra de ejemplo de diseño de un puente
- Ejemplo de Memoria de Cálculo de estructuras con EXCEL
- Ejemplo de Memoria de Cálculo de Sanitarias– con EXCEL
- Memoria de Cálculo de Eléctricas– con EXCEL
- Metrados de las 4 áreas
- Especificaciones Técnicas.

#### **PARTE 02 – ANÁLISIS DE COSTOS Y PRESUPUESTOS USANDO EL SOFTWARE S10 – MS PROJECT**

- Análisis de costos unitarios
- Presupuesto de obra.
- · Gastos generales y gastos de supervisión.

**Ing.** Mario Olortegui Iglesias

- Fórmula polinómica.
- Cronogramas.
- Planos del Proyecto.
- Documentos complementarios.
- Cotizaciones

#### **EXPOSITOR**  $\overline{\mathbf{27}}$

Ÿ

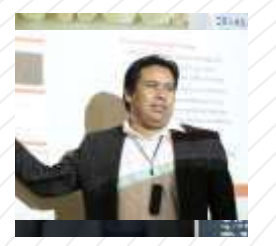

#### *Ingeniero civil egresado de la UNS, con 6 años de experiencia en residencia y supervisión de obras públicas y privadas*

*Con diplomados en gerencia de obras, ley de contrataciones del estado, diseño estructural teórico y con software csi, geotecnia, Seguridad industrial, Minera Ambiental y SSOMA Capacitado con estándares del PMI. Manejo de Civil 3d, AutoCAD, S10 2005, Ms Project, Revit y Skechut. Docente encargado del Curso de Pregrado a las escuelas de Ingeniería Civil y Arquitectura en la Universidad César Vallejo.*

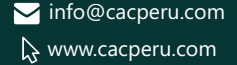

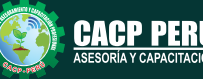

#### *CURSO:*

ELABORACIÓN DEL EXPEDIENTE TÉCNICO APLICADO A PROYECTOS DE OBRAS POR CONTRATA DE HIDRÁULICAS

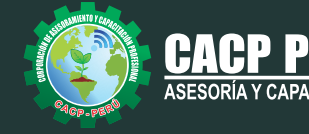

# **INVERSIÓN:**

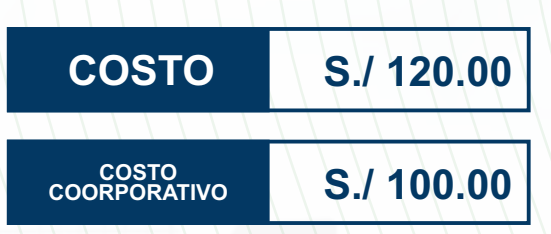

# **MEDIO DE PAGO:**

# BANCO DE CRÉDITO DEL PERÚ

N° CUENTA CORRIENTE EN SOLES:

**310-2283477035**

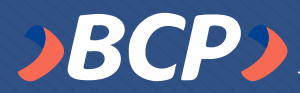

#### Titular de la Cuenta:  **CORPORACIÓN DE ASESORAMIENTO Y CAPACITACIÓN PROFESIONAL C.A.C.P. S.R.L**

**\*En caso de realizar pago mediante el banco adicionar S/. 7.50 por cada Transacción**

# **Interbank**

N° CUENTA CORRIENTE EN SOLES:

# **6203001670984**

Titular de la Cuenta:

**CORPORACIÓN DE ASESORAMIENTO Y CAPACITACIÓN PROFESIONAL C.A.C.P. S.R.L**

**\*En caso de realizar pago mediante el banco adicionar S/. 5.00 por comisión de interplaza**

# **PAGOS INTERNACIONALES A TRAVÉS DE:**

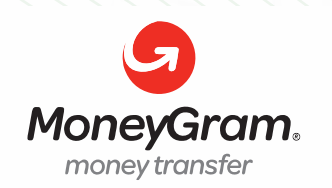

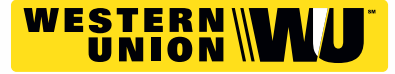

A nombre de**: MIJAIL ANDRE NUÑEZ GOMEZ** DNI**: 44348728**

# **ENVÍO DEL MATERIAL EN FÍSICO, SIN COSTO ADICIONAL A NIVEL NACIONAL:**

A través de:

**DLVA** COURIER El pouritir més grande del Perú

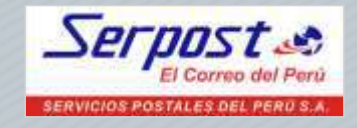

### **INFORMES E INSCRIPCIONES SEDE CHIMBOTE**

# **953620444 - 920029799 - 918343626**

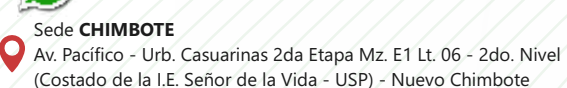

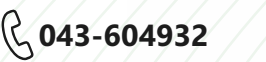

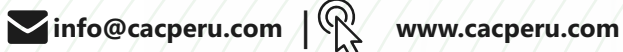

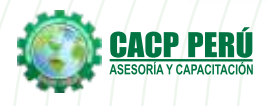

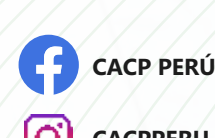

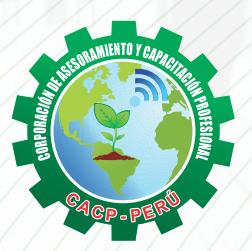

**CACPPERU.SRL**